# Machine Program: Data

Jinyang Li

## **Last lecture**

- How x86 supports procedure calls
	- call (pushes return address on stack; jump to function)
	- ret (pops return address from stack; jump to return address)
- C/UNIX calling convention (location of args/return val)
	- First 6 args are stored in regs: %rdi, %rsi, %rdx, %rcx, %r8, %r9
	- Rest of arguments are stored on the stack
	- Return value (if there's one) is stored in %rax
	- Caller vs callee save registers

# **Today's lesson plan**

- Program data storage and manipulation
	- Local variable, global variable, dynamically-allocated storage
	- Arrays, 2D arrays, structs

## **Local variables**

- For primitive data types, use registers whenever possible
- Allocate local array/struct variables on the stack

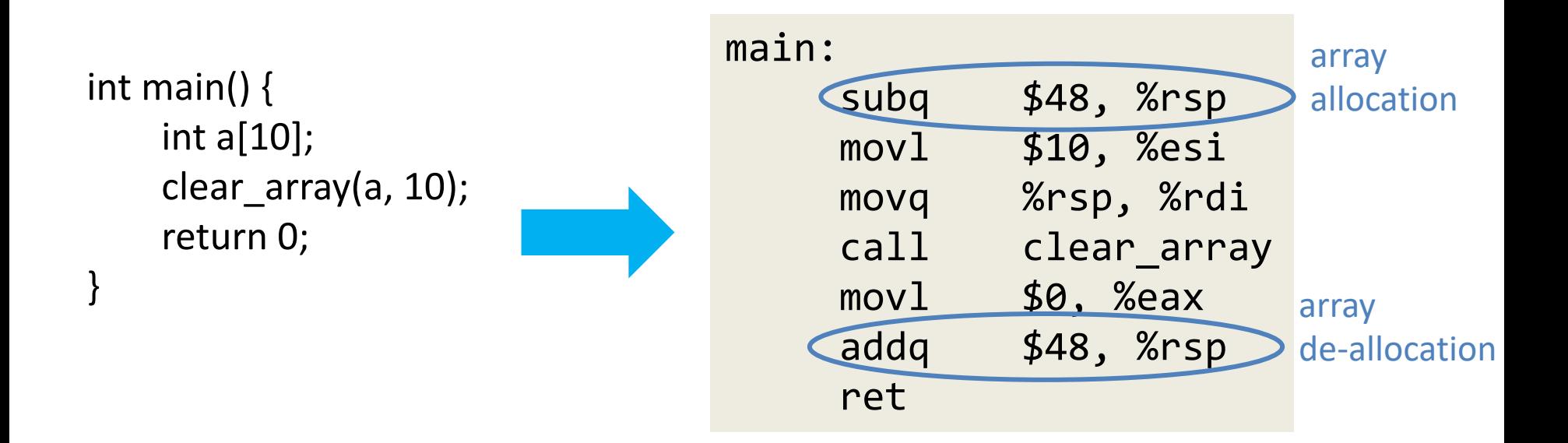

## **Global variables**

- Allocated in a memory region called "data" segment
	- $-$  Statically allocated; compiler determines each global variable's location in data segment.

```
int count = 0;
void inc() {
  count++;
}
int main() {
    inc();
}
                                   inc:
                                       addl $0x1, count(%rip)
                                       ret
                                   main:
                                       ...
                                      call add
                                      movl $0, %eax
                                       ...
```
# **Dynamically allocated space**

- Allocated in a memory region called "heap"
	- Allocated by malloc library using sophisticated algorithms (discussed in later lecture)

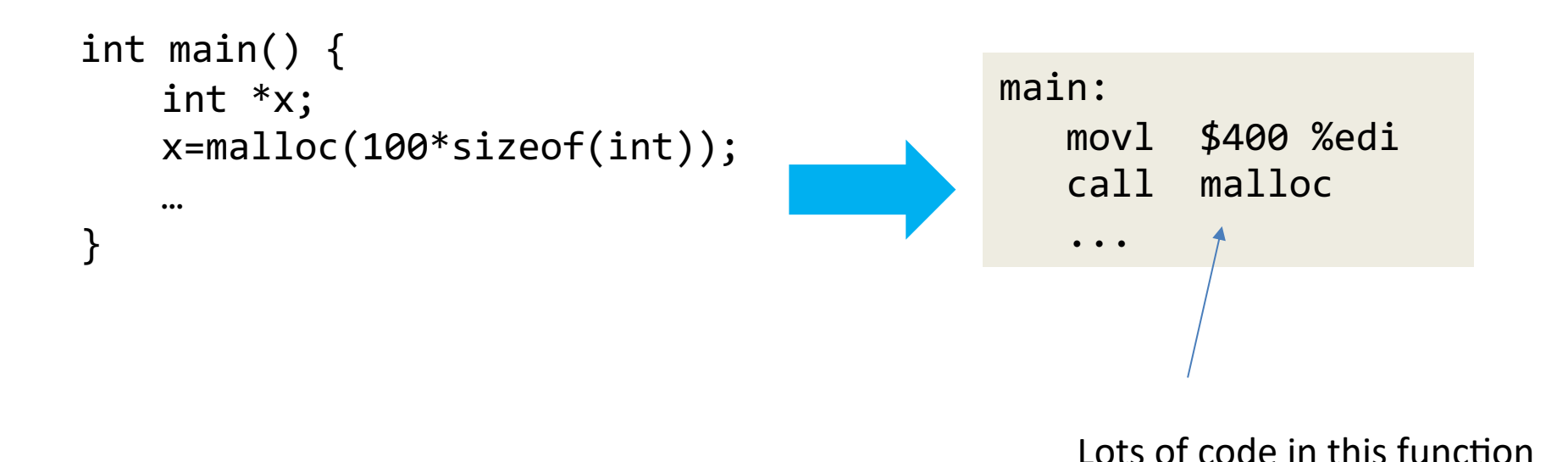

# **A process' memory regions**

• A running program (process)'s memory consists of code, data, stack, heap (and code/data of its shared libraries)

```
int arr1[5];
int main() {
   int arr2[5];
   int *arr3;
   arr3 = malloc(sizeof(int)*5);}
                                                                    (statically-
                                                                    allocated) data
                                                                    heap
                                                                   stack
                                                arr1: 20 bytes
                                                arr3: 8 bytes
                                                      20 bytes
                                                arr2: 20 bytescode
```
## **Data allocation**

 $(gdb)$  r

Starting program: /oldhome/jinyang/classes/cso/a.out

```
Breakpoint 1, main () at mytest.c:11
                printf("finished\n");
11
(gdb) info proc map
process 30042
Mapped address spaces:
```

```
int arr1[5];
int main() {
   int arr2[5];
   int *arr3;
   arr3 = malloc(sizeof(int)*5);}
```
(gdb) p &arr1[0] (int \*) 0x601080

(gdb) p &arr2[0] (int \*) 0x7fffffffe120

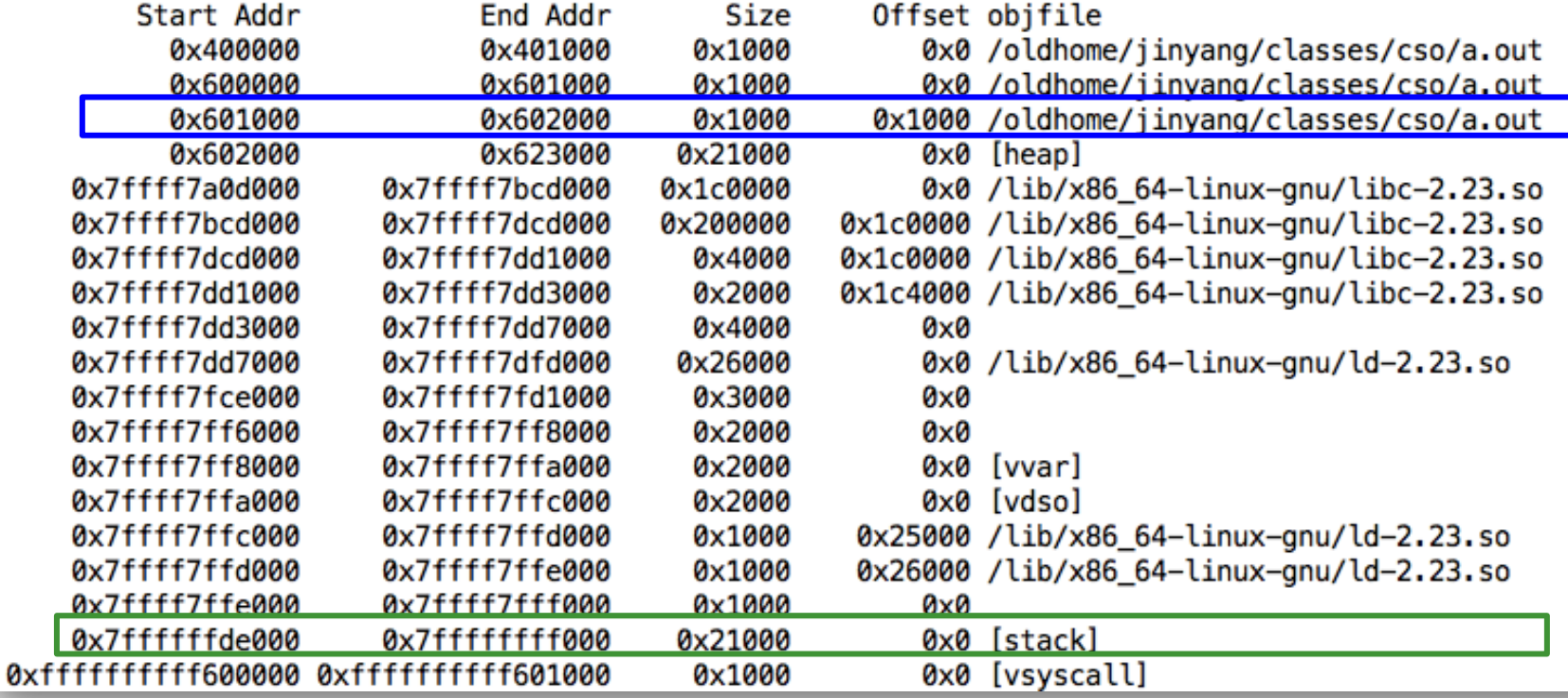

## **Data allocation**

 $(gdb)$  r

Starting program: /oldhome/jinyang/classes/cso/a.out

```
Breakpoint 1, main () at mytest.c:11
                printf("finished\n");
11
(gdb) info proc map
process 30042
Mapped address spaces:
```

```
int arr1[5];
void main() {
   int arr2[5];
   int *arr3;
   arr3 = malloc(sizeof(int)*5);}
```
(gdb) p &arr3[0] (int \*) 0x602010

(gdb) p &arr3 (int \*\*) 0x7fffffffe118

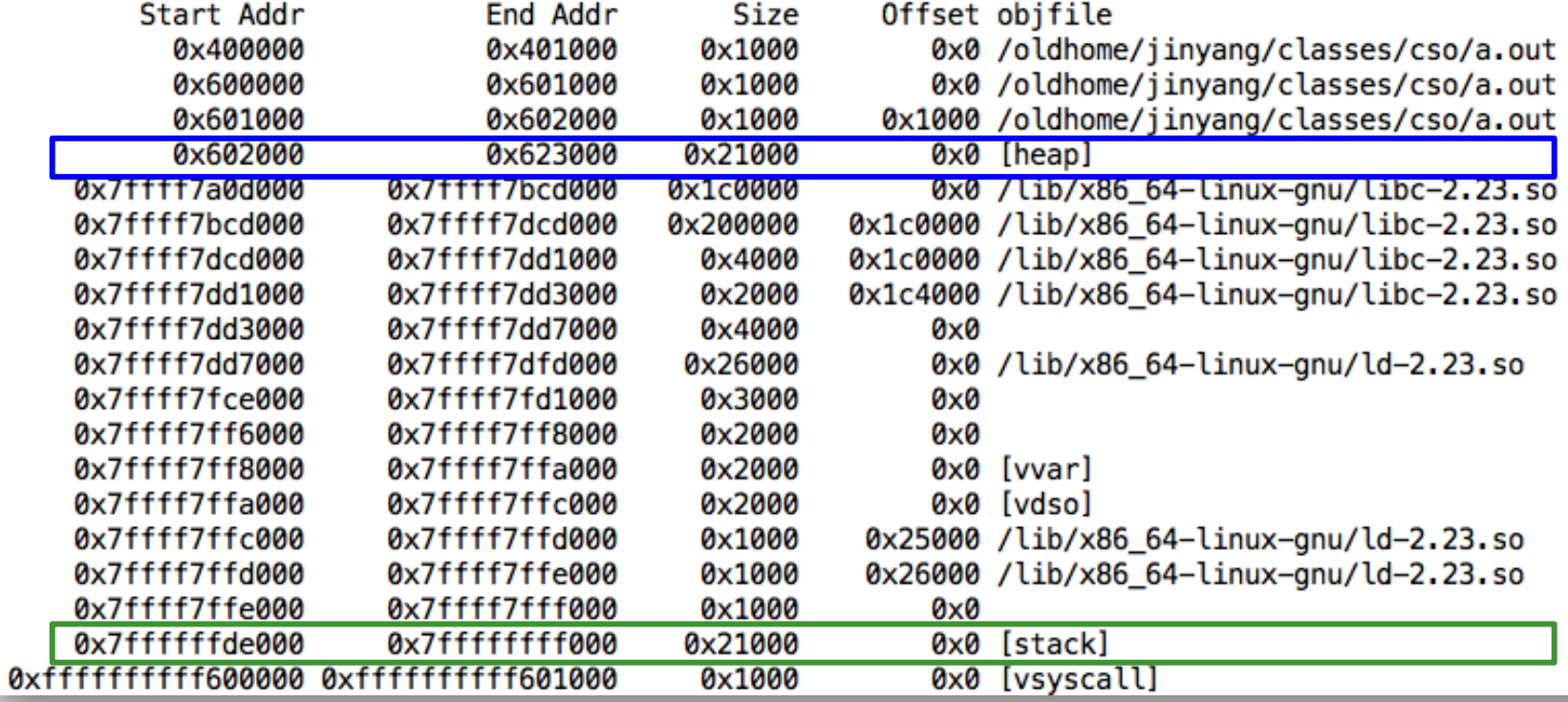

## **Accessing program data: primitive types**

• Local variables of primitive data types are commonly stored in regs

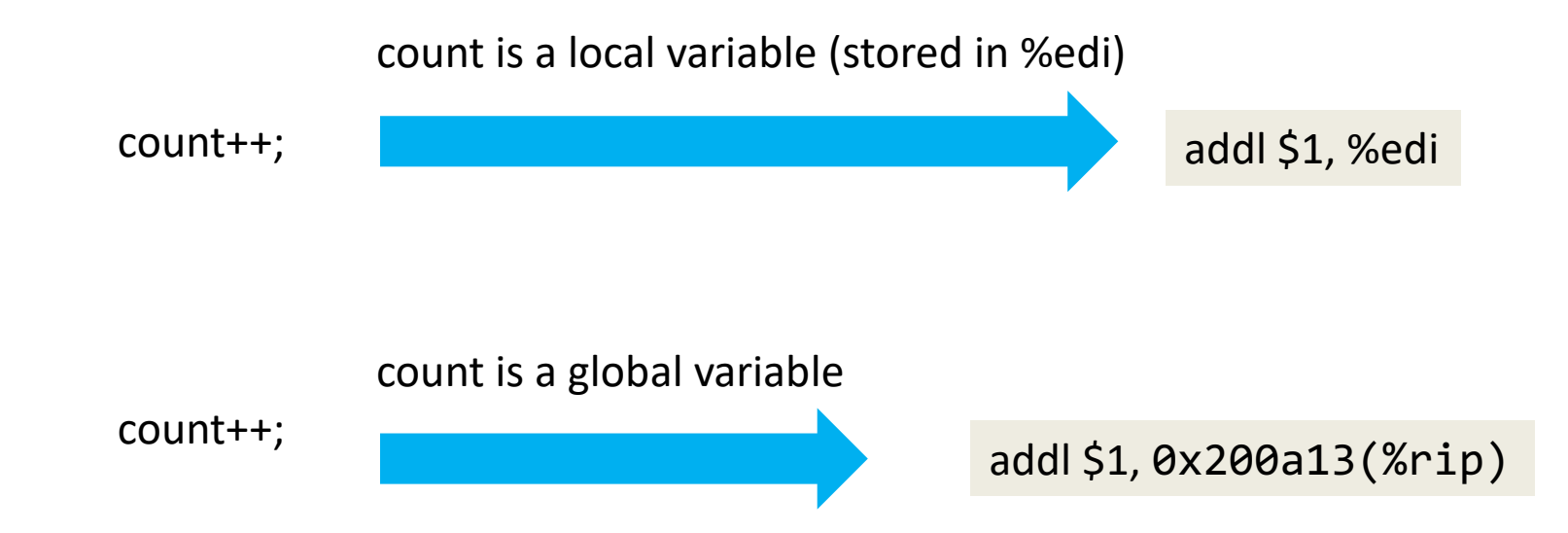

## **Accessing program data: arrays**

• Arrays are always stored in the memory (stack, heap or data)

int arr[5];

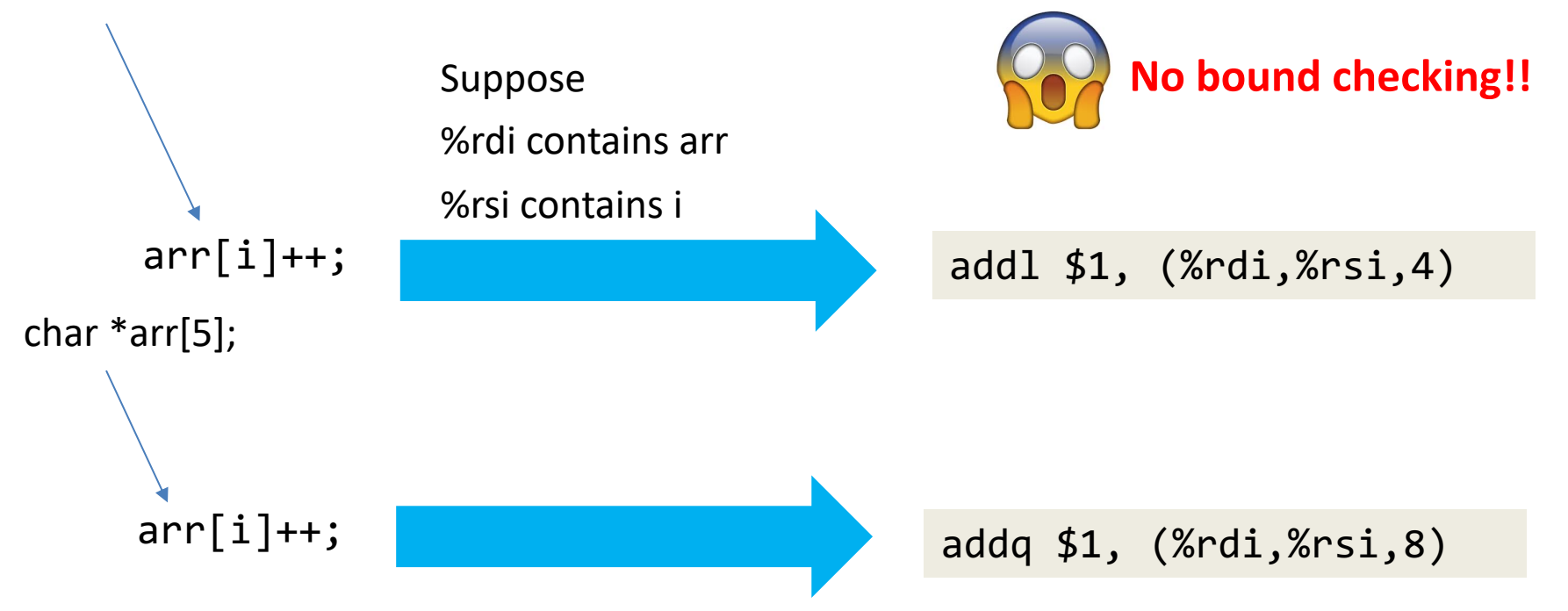

```
void mystery(int *arr, int n) {
   ???
}
```

```
movl $0, %eax
 jmp .L3 
.L4: 
 movslq %eax, %rdx
 addl $1, (%rdi,%rdx,4) 
 addl $1, %eax
.L3: 
 cmpl %esi, %eax
 jl .L4 
 ret
```

```
void mystery(int *arr, int n) {
   ???
}
```

```
movl $0, %eax
 jmp .L3 
.L4: 
 movslq %eax, %rdx
 addl $1, (%rdi,%rdx,4) 
 addl $1, %eax
.L3: 
 cmpl %esi, %eax
 jl .L4 
 ret
```

```
a = 0;goto .L3
```

```
void mystery(int *arr, int n) {
   ???
}
```

```
movl $0, %eax
 jmp .L3 
.L4: 
 movslq %eax, %rdx
 addl $1, (%rdi,%rdx,4) 
 addl $1, %eax
.L3: 
 cmpl %esi, %eax
 jl .L4 
 ret
```

```
a = 0;goto .L3 
.L3:
  return
 if a < n
      goto .L4
```

```
void mystery(int *arr, int n) {
   ???
}
```

```
movl $0, %eax
 jmp .L3 
.L4: 
 movslq %eax, %rdx
 addl $1, (%rdi,%rdx,4) 
 addl $1, %eax
L3:cmpl %esi, %eax
 jl .L4 
 ret
```

```
a = 0; 
 goto .L3 
.L4
.L3:
  if a < n 
     goto .L4 
  return
 arr[a] = arr[a] + 1 
 a++
```
#### **Binary Puzzle 1 void mystery(int \*arr, int n) {** for(  $\sqrt[3]{\text{int}}$   $i = 0$ ;  $i < n$ ;  $i+1$ **{ arr[i] = arr[i] + 1; } } type of a?**

```
movl $0, %eax
 jmp .L3 
.L4: 
 movslq %eax, %rdx
 addl $1, (%rdi,%rdx,4) 
 addl $1, %eax
.L3: 
 cmpl %esi, %eax
 jl .L4 
 ret
```
 $a = 0;$ **goto .L3 .L4 arr[a] = arr[a] + 1 a++ .L3: if a < n goto .L4 return**

```
?? mystery(char *s) {
```
???

}

%rdi contains s

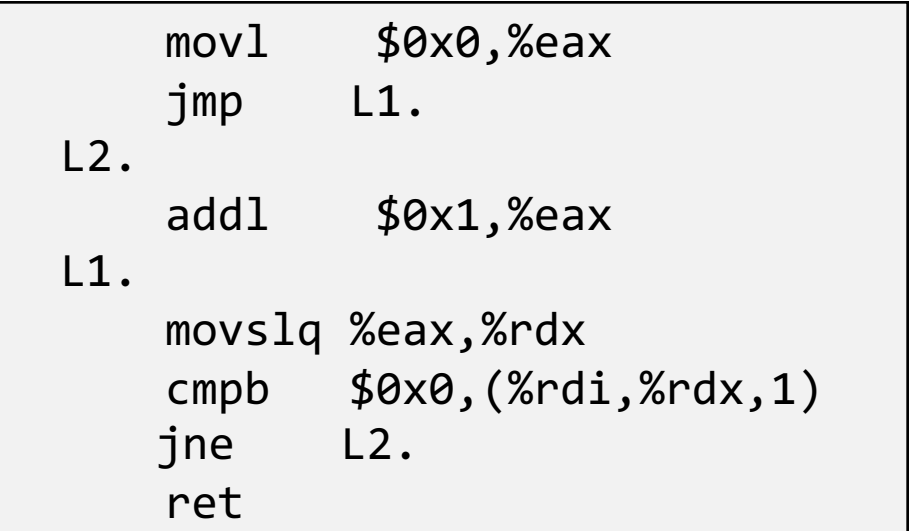

#### ?? mystery(char \*s) {

???

}

#### %rdi contains s

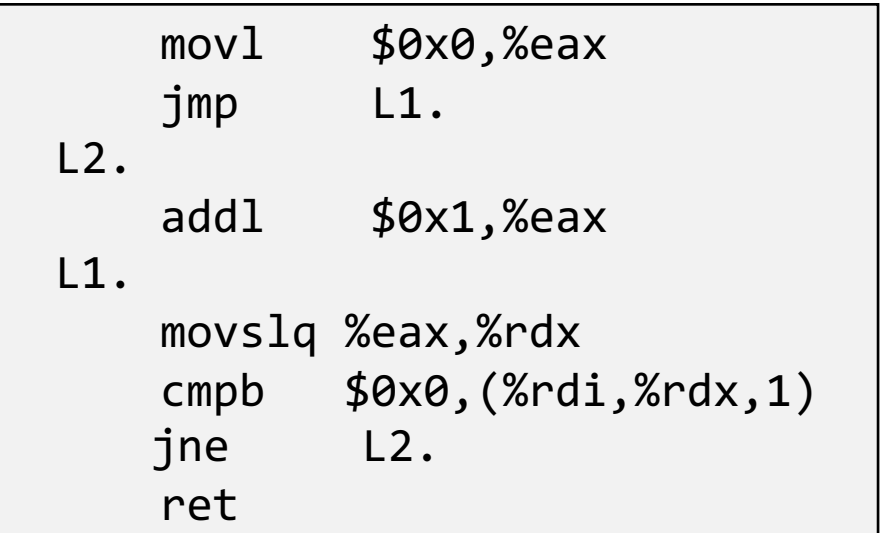

int  $a = 0$ ; goto L1;

#### ?? mystery(char \*s) {

???

}

%rdi contains s

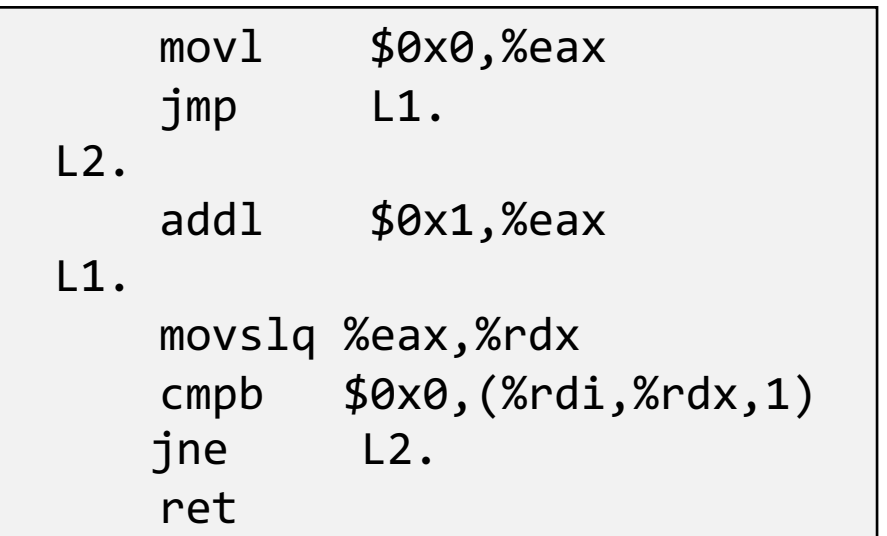

int  $a = 0$ ; goto L1;

L1. long  $d = a$ ;

#### ?? mystery(char \*s) {

???

}

%rdi contains s

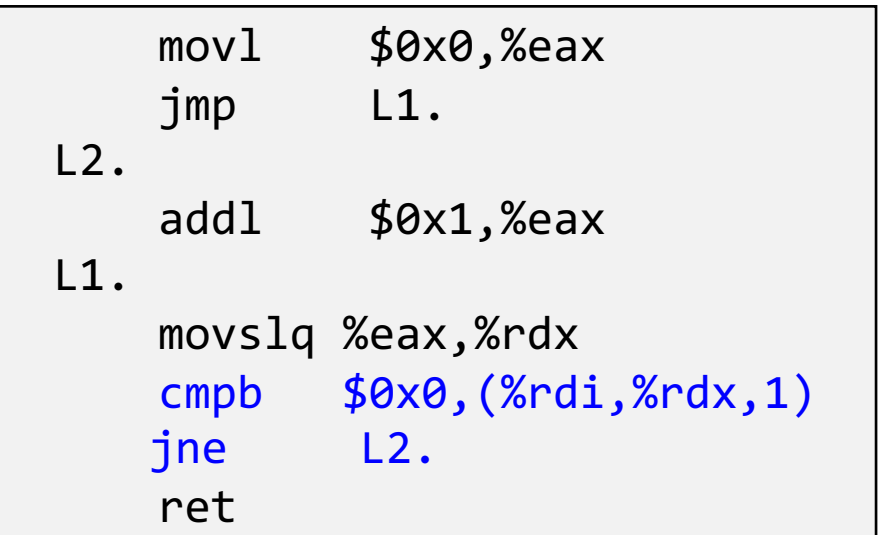

int  $a = 0$ ; goto L1;

L1. long  $d = a$ ;  $if(0 != s[d])$ goto L2;

#### ?? mystery(char \*s) {

???

}

#### %rdi contains s

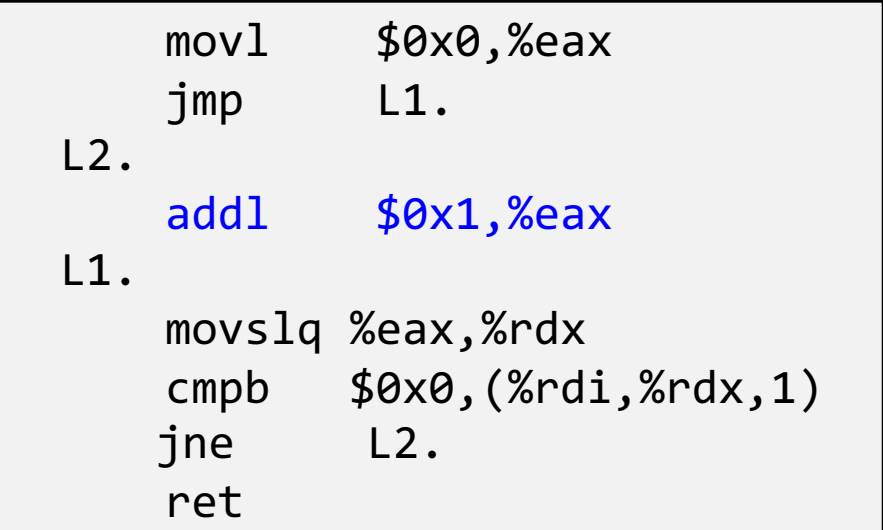

```
int a = 0;
    goto L1;
L2.L1.
    long d = a;
    if(\theta := s[d])goto L2;
   a = a + 1;
```

```
int mystery(char *s) {
   int a = 0;
    while(s[a]) {
       a = a + 1;}
    return a;
}
```
%rdi contains s

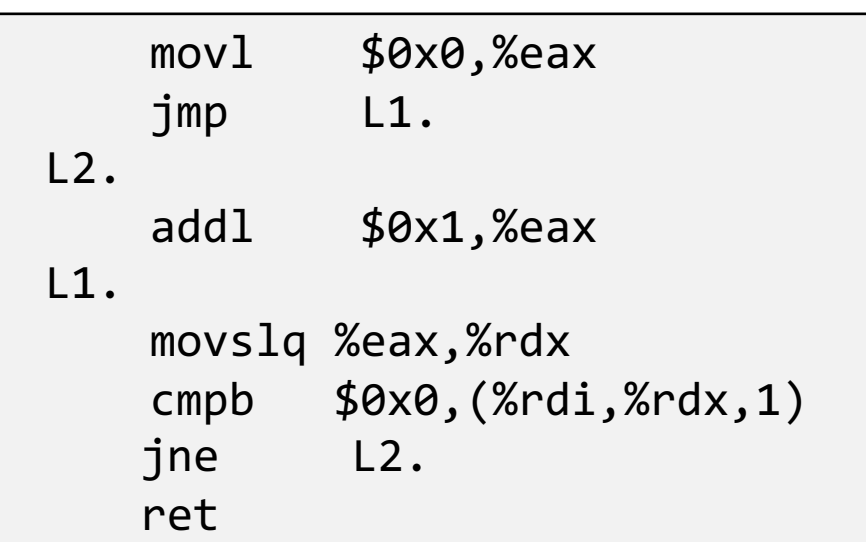

```
int a = 0;
    goto L1;
L2. 
    a = a + 1;L1.
    long d = a;
    if(0 != s[d]) {goto L2;
    }
    ret;
```
#### **2D arrays**

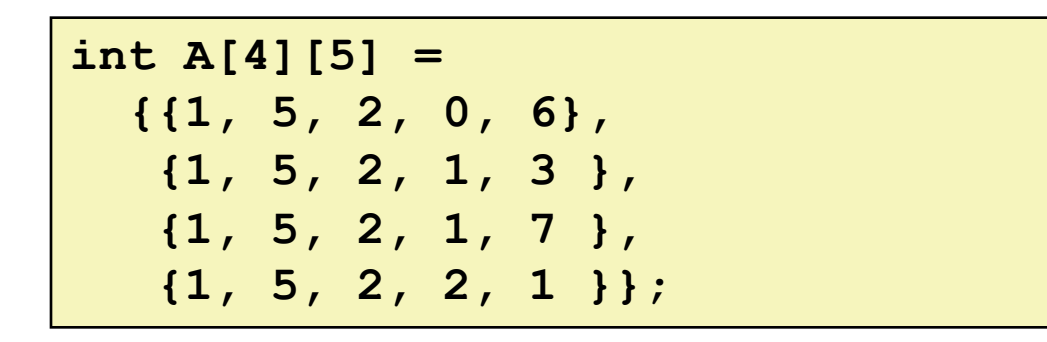

• "Row-Major" ordering of all elements in memory

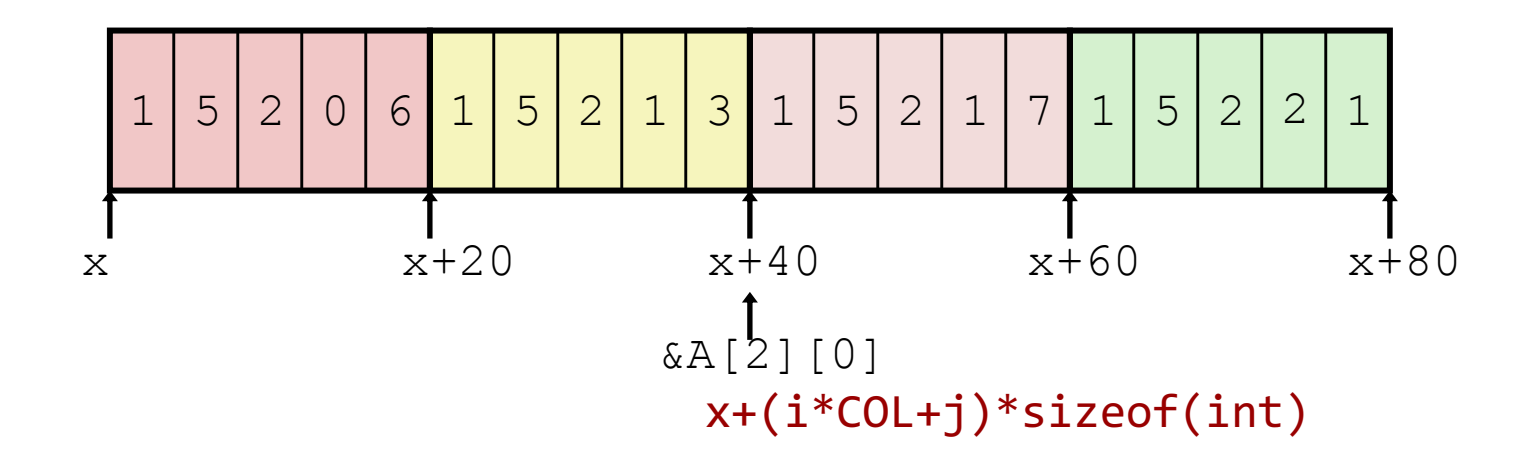

### **2D Array Element Access**

```
int getnum(int A[4][5], long i, long j) {
  return A[i][j];
}
```
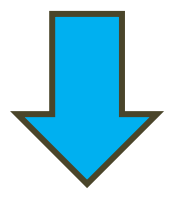

%rdi contains A %rsi contains i %rdx contains j %eax is to contain A[i]

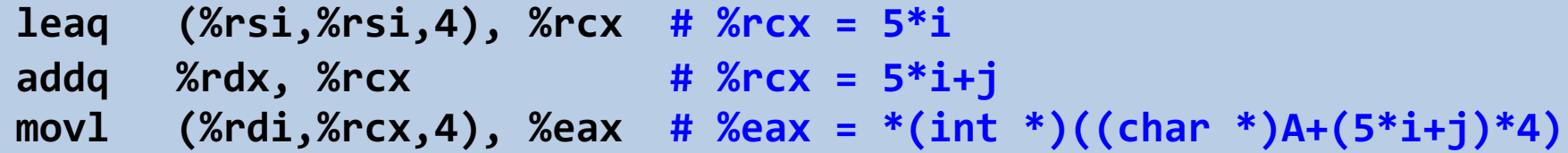

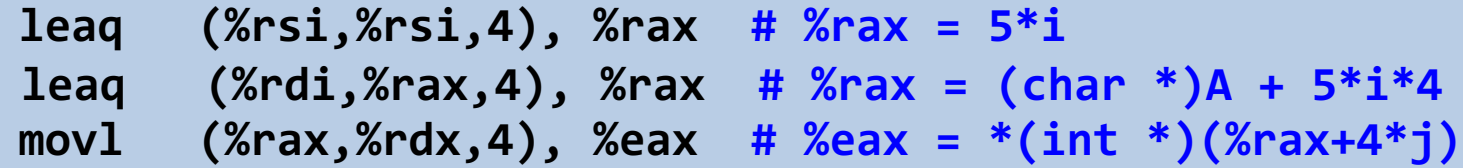

## **Array of pointers**

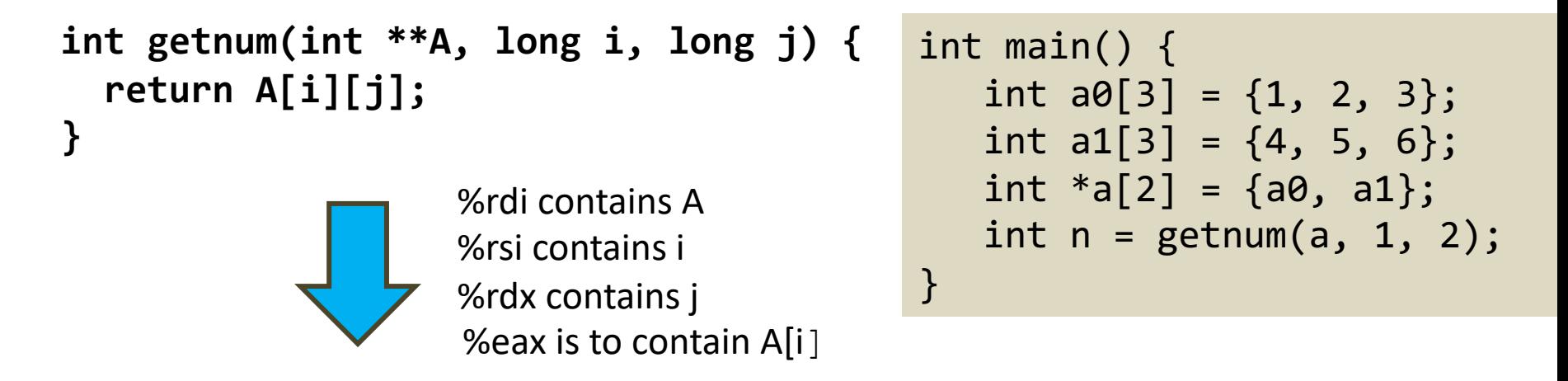

**movq (%rdi, %rsi, 8), %rax # %rax = \*(int \*\*)((char \*)A + i\*8) movl (%rax, %rdx, 4), %eax # %eax = %rax + j\*4**

## **Accessing Program Data: struct**

- Struct is stored in the memory
	- Fields are contiguous in the order they are declared in struct
	- There may be padding (gaps) between fields

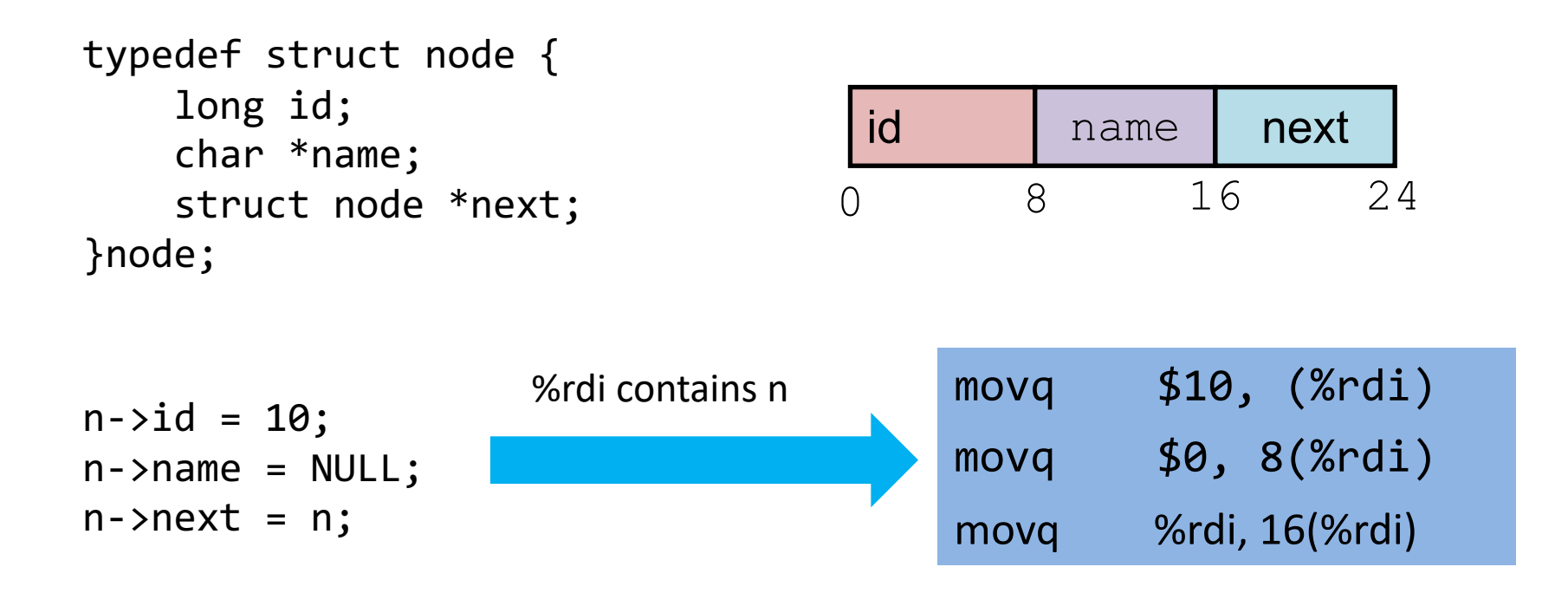

```
?? mystery(node *n, long id) {
   ???
}
```
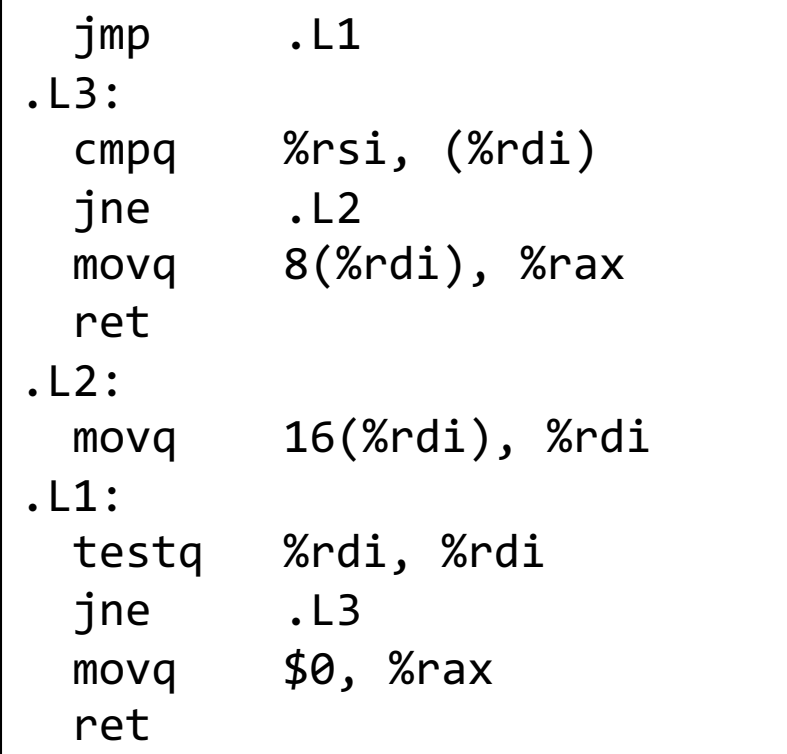

```
?? mystery(node *n, long id) {
   ???
}
```
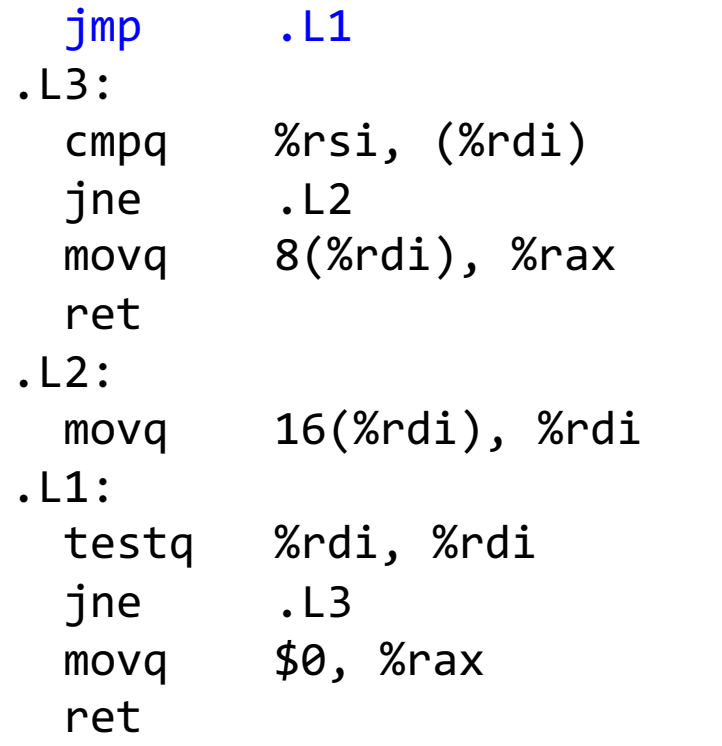

**%rdi** has the value of n **%rsi** has the value of id **%rax** is to contain return value goto .L1

```
?? mystery(node *n, long id) {
   ???
}
```
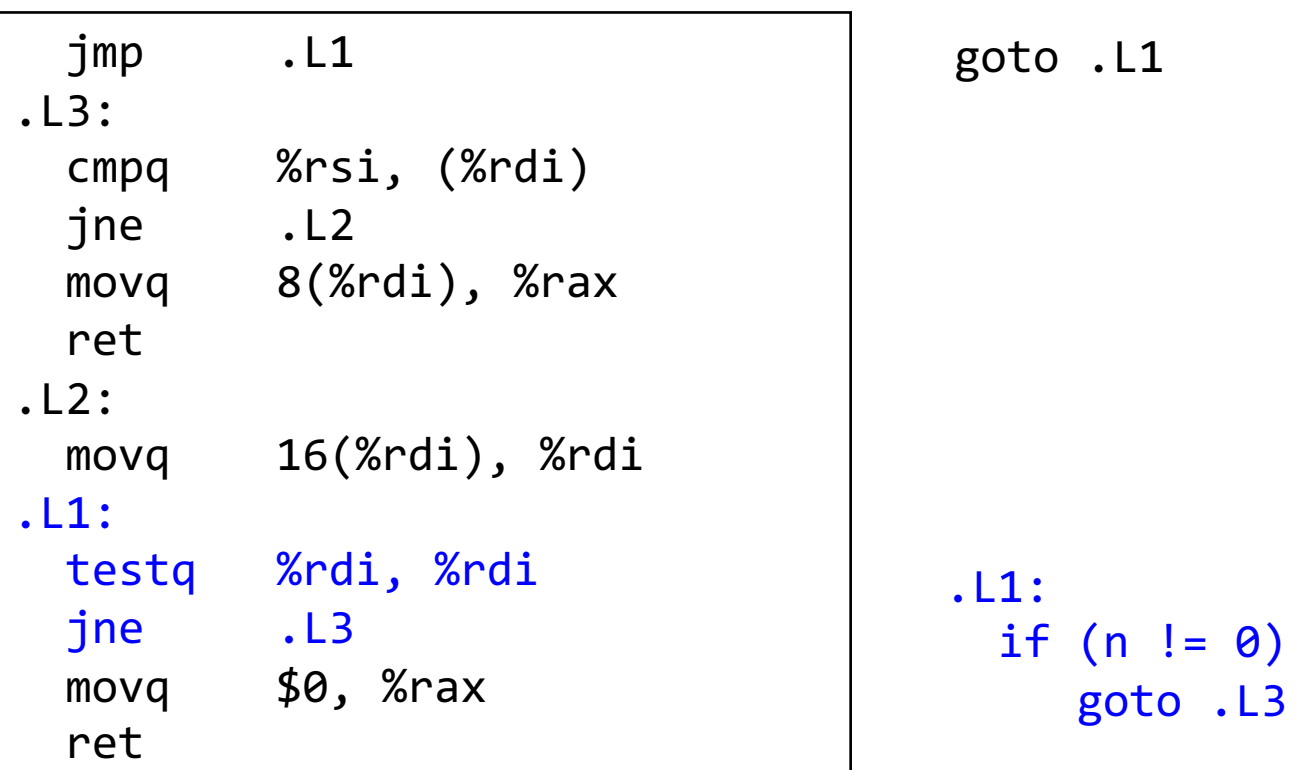

```
?? mystery(node *n, long id) {
   ???
}
```
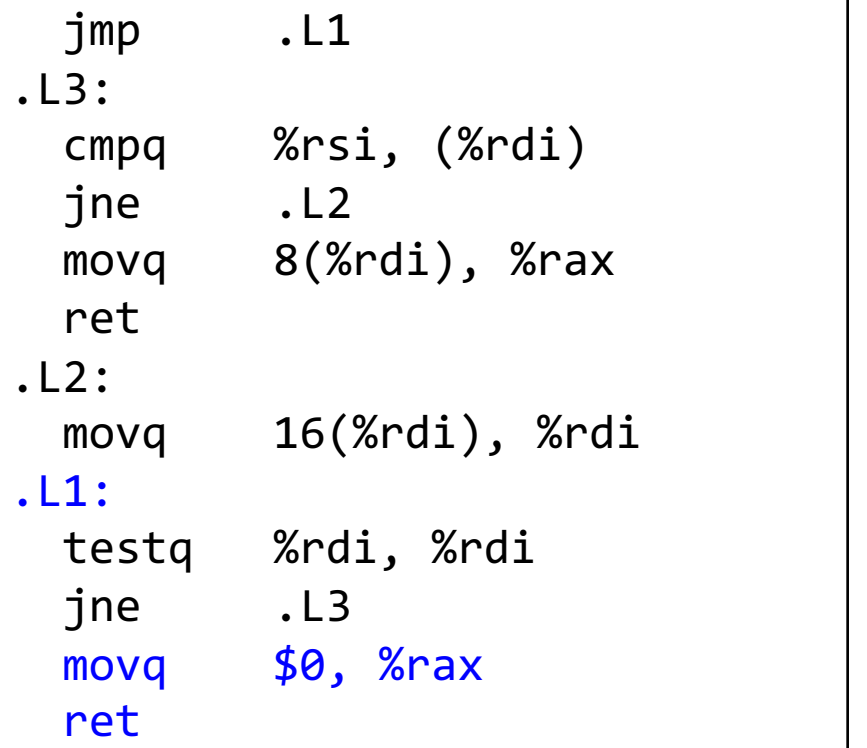

goto .L1

```
.L1:
 if (n != 0)goto .L3
 return 0;
```
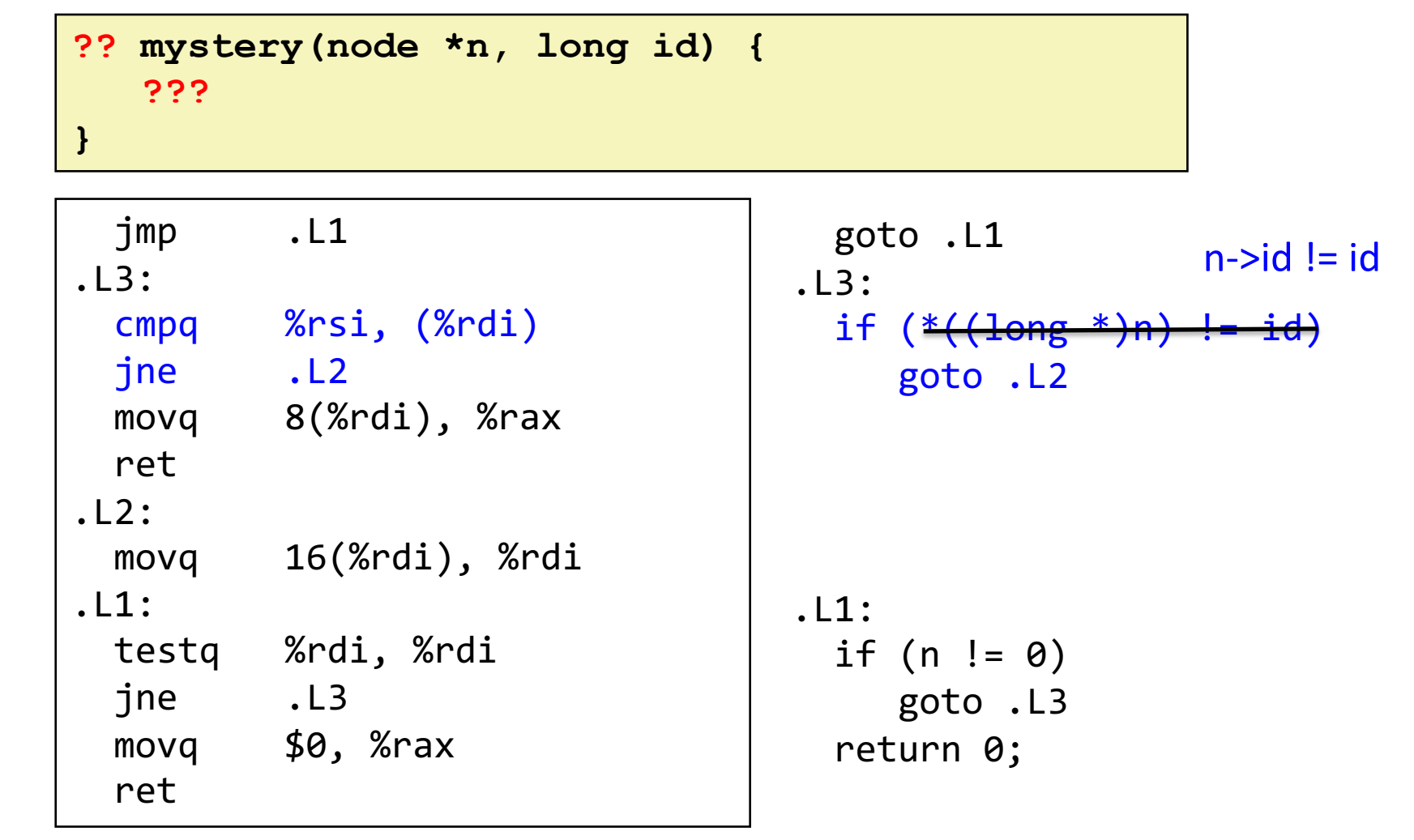

```
?? mystery(node *n, long id) {
   ???
}
```
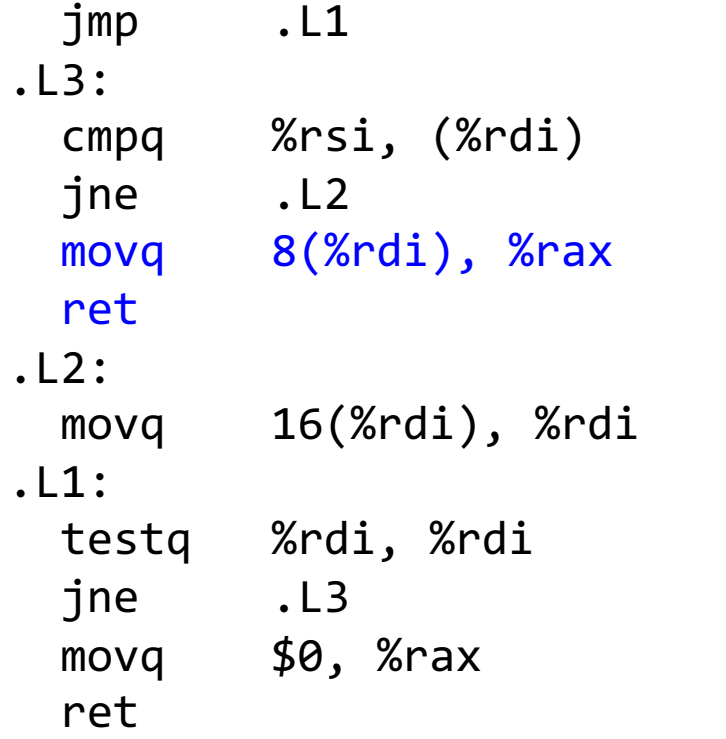

```
goto .L1;
.L3:
 if (n->id != id)
    goto .L2;
.11:if (n != 0)goto .L3;
 return 0;
  return n->name;
```

```
?? mystery(node *n, long id) {
   ???
}
```
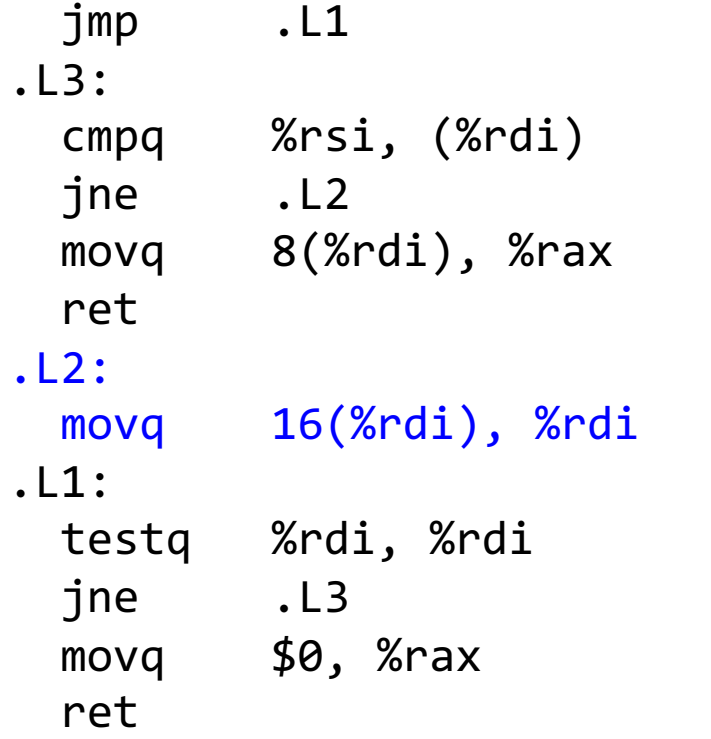

```
goto .L1;
.L3:
  if (n->id != id)
     goto .L2;
   return n->name;
.L1:
  if (n != 0)goto .L3;
  return 0;
.L2
   n = n->next;
```
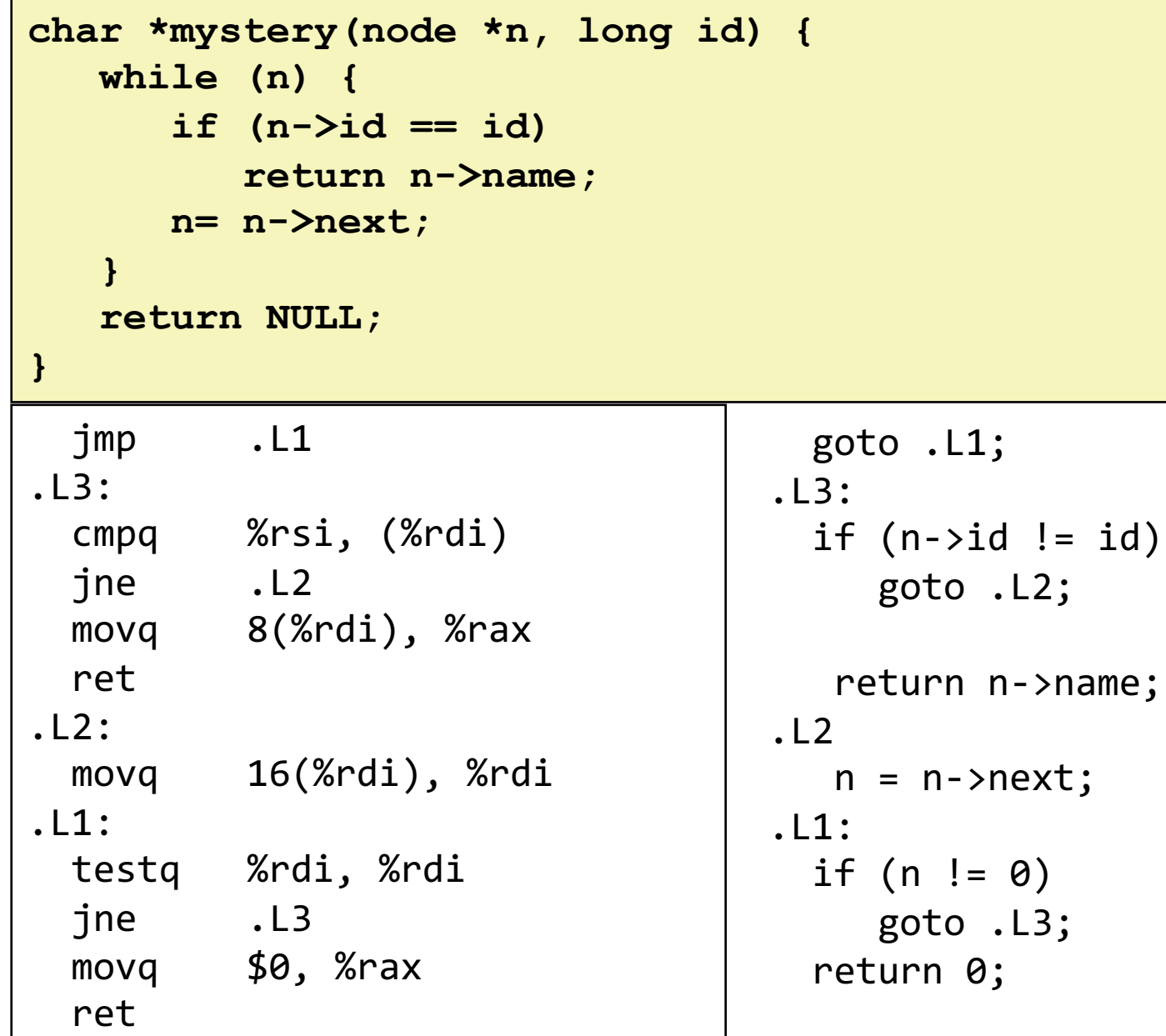

## **Summary**

- How program data is stored and accessed
	- Primitive data types
	- Arrays
	- Structs
- Separate memory regions for stack, heap, data